# 1360

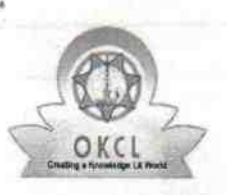

# eVidyalaya Half Yearly Report

Department of School & Mass Education, Govt. of Odisha

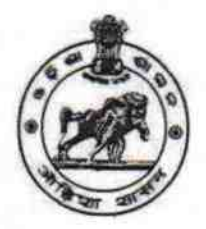

## School Name: RUSIPARA HIGH SCHOOL

U\_DISE: 21180404502

### District: PURl

Block: GOP

Report Create Date: 0000-00-00 00:00:00 (40151)

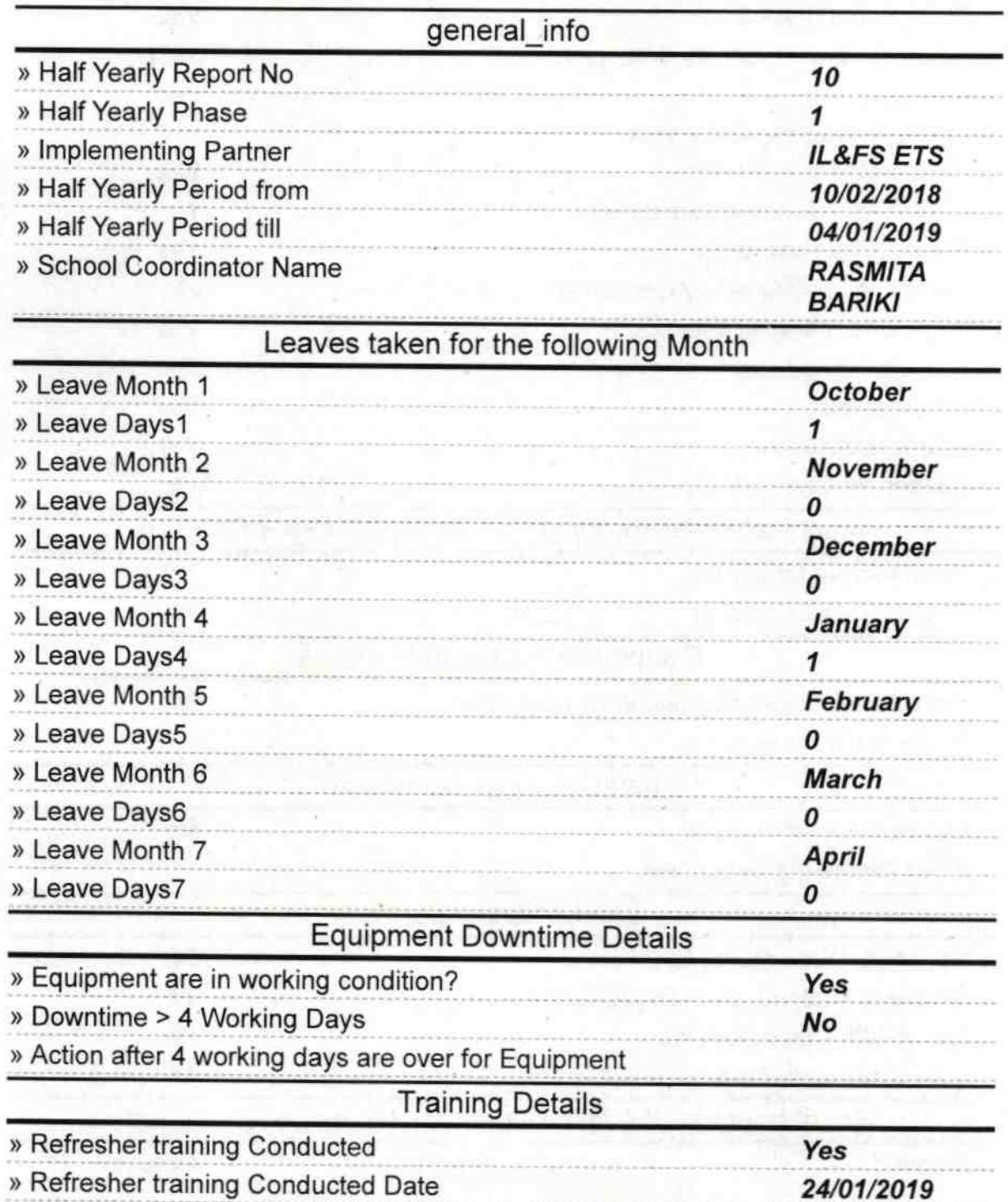

### » If No; Date for next month

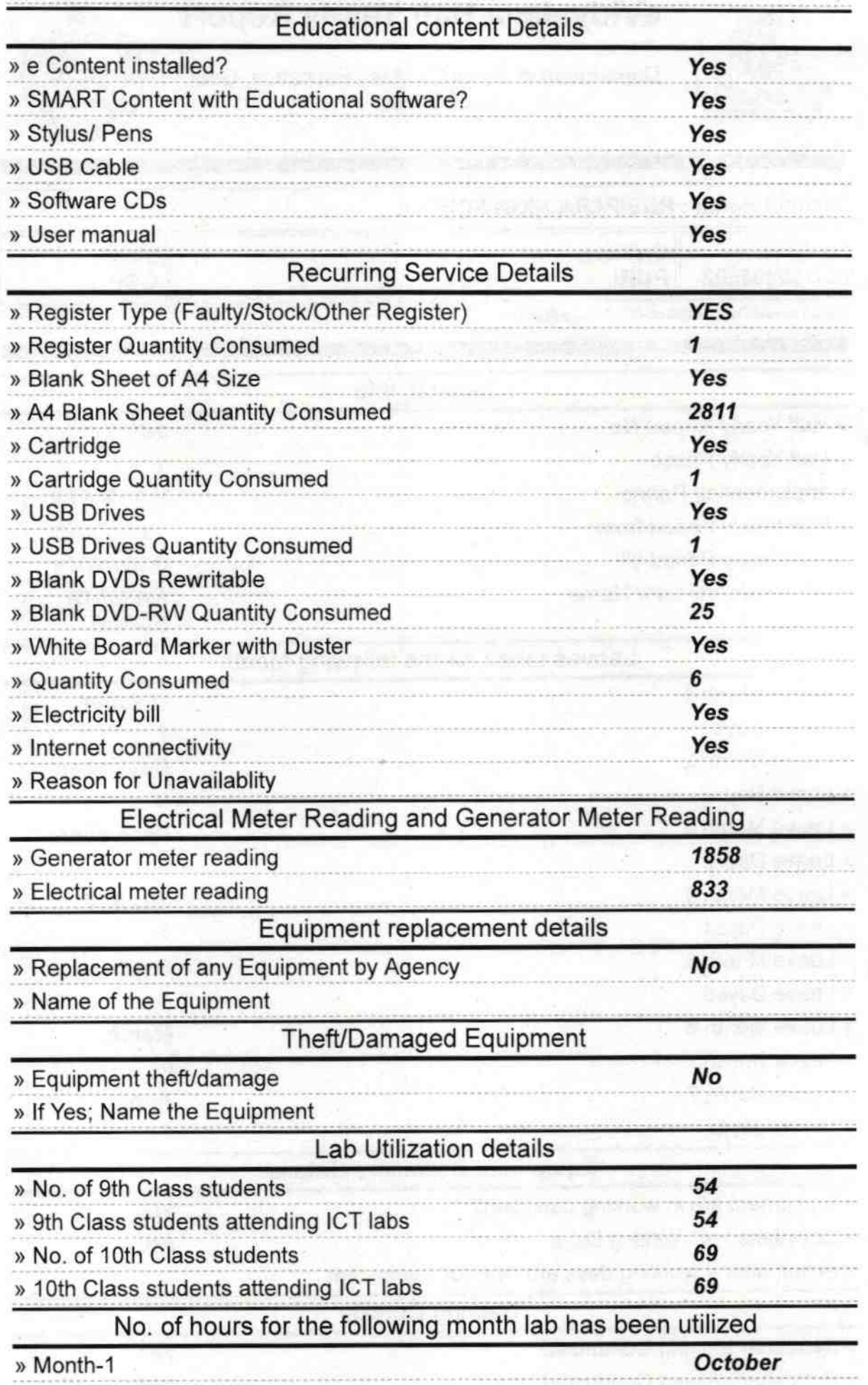

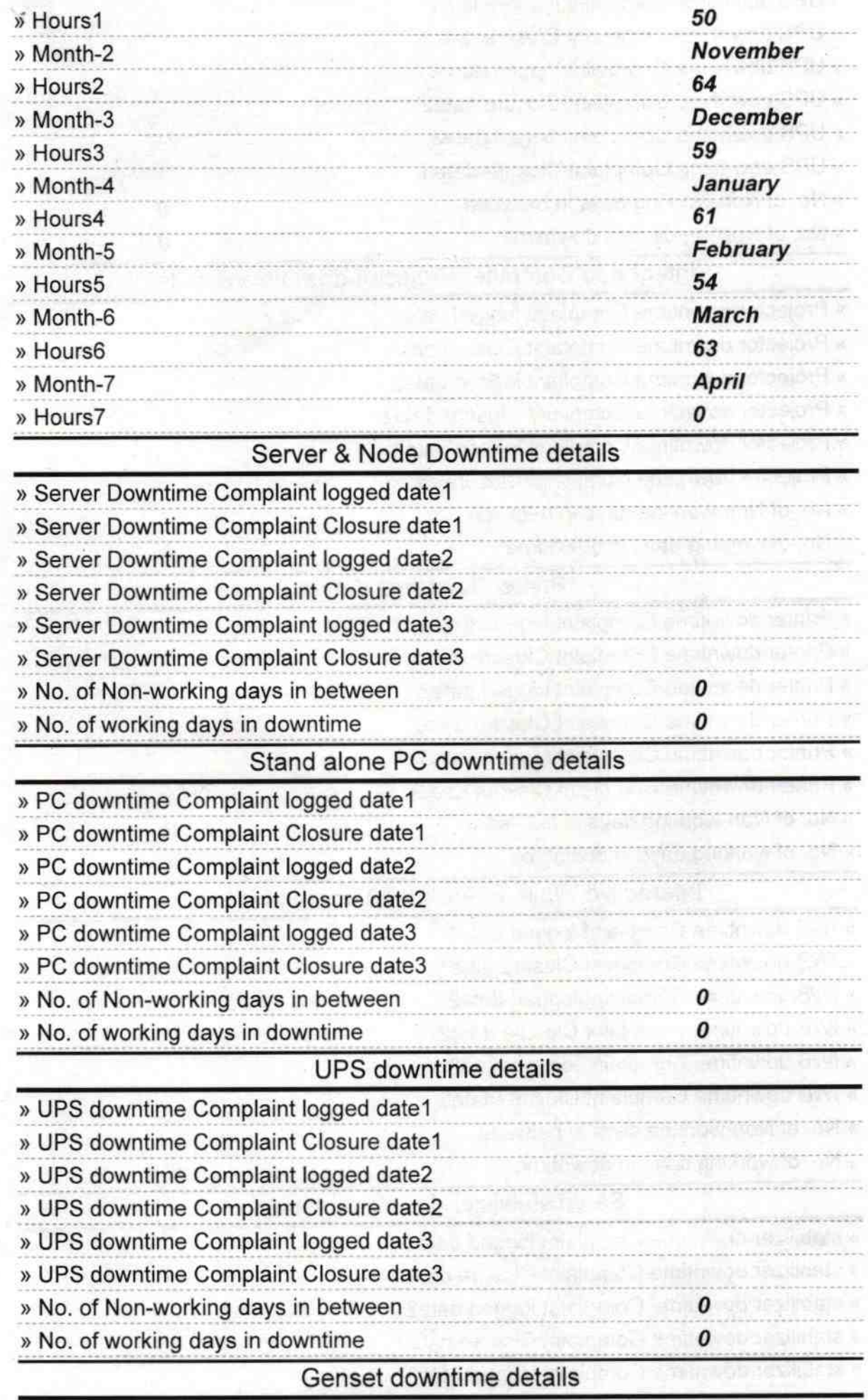

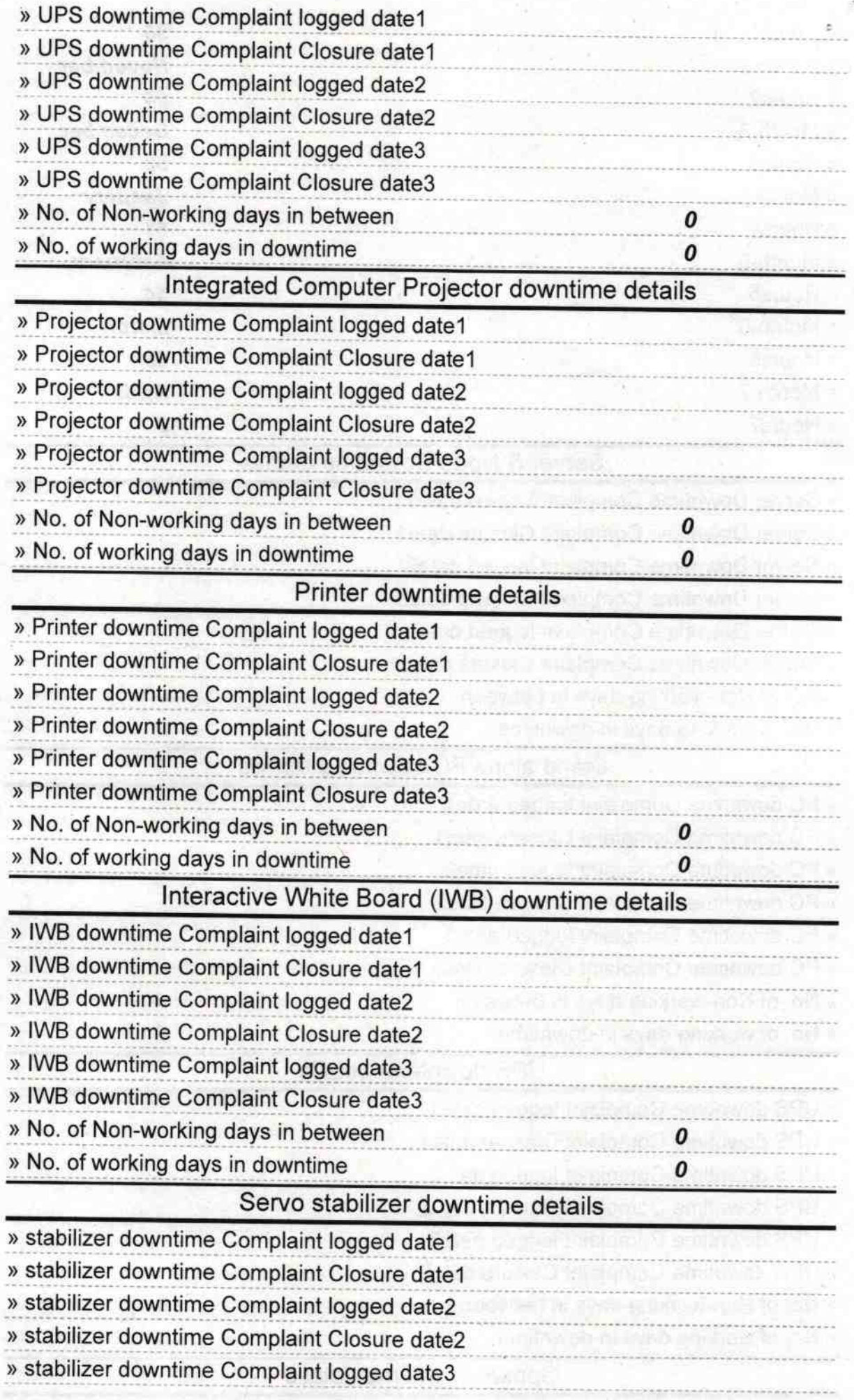

 $\cap$ 

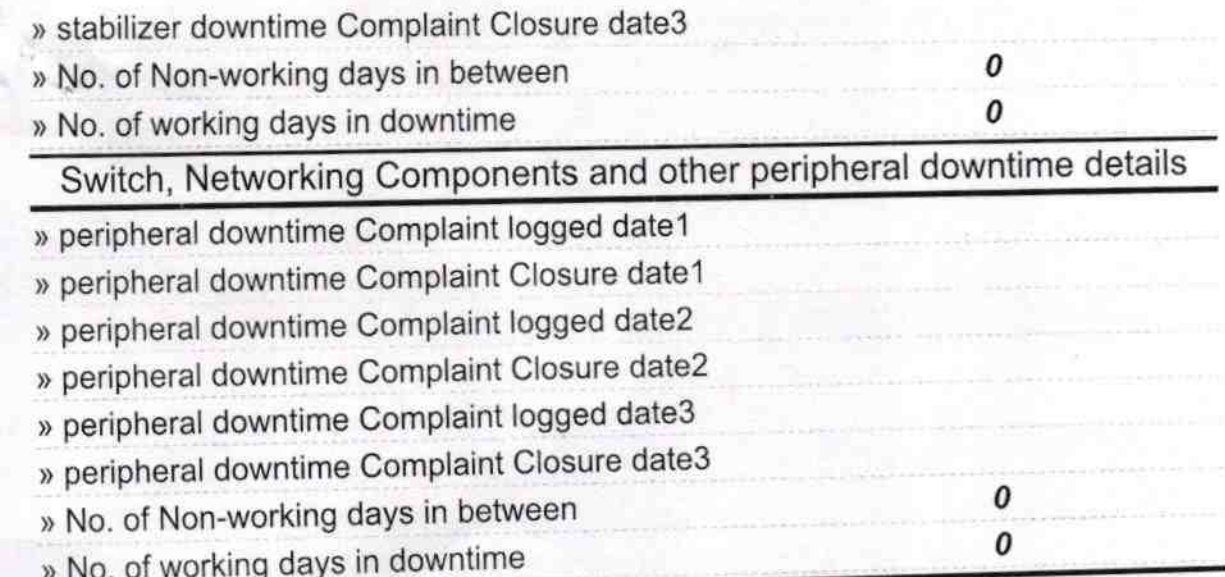

Headmaster<br>Signature of Head Waster Mistress with Seal